Lecture 3: Functions and Loops

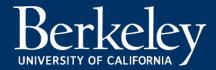

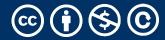

#### **Announcements**

- Lab Attendance: Autograder is still a WIP
  - But if you attended lab, filled out a code, you only need it to say 2/4
  - We're working on making it more clear very son.
- Earning points is based on *correctness* 
  - You get as many tries as you need, but the results must work, at the end of the day.
  - If you need an extension, you can ask for one, but be careful with time. ©

Learning Process & Debugging

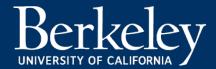

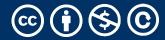

#### **Process NOT Memorization**

- This is not a class about memorization.
- This is a class about *problem solving* and *process*.
- You will not know everything, but you will be able to figure it out.
- Focus on building intuition!
  - Predict what will happen first
  - Then try and inspect
  - Now, Figure out why!
  - Was your prediction correct or incorrect?

Python: Definition

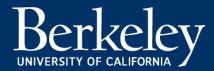

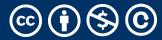

## Learning Objectives

- Create your own functions.
- •Write a loop to run the same code multiple times
- Use conditionals to control when a loop stops

## Let's talk Python

- •Expression
- •Call expression
- Variables
- Assignment Statement
- •Define Statement:
- Control Statements:

```
3.1 * 2.6
```

```
max(0, x)
```

my name

my\_name = <expression>

def function\_name(<arguments>):

if ...

for ...

while ...

•Comments # Text after the # is ignored.

## Variables In Python

- •Variables "bind" (or assign) a name to a value (or expression)
- Variables can also come from function arguments
- •Python has some specific rules about names...
  - Don't memorize them all!
  - Mostly: No spaces, use \_
- •Important: Use meaningful names!
  - •It's a bit embarrassing to come to OH and try to explain the purpose of "butt" © (This actually happened!)
- my\_favorite\_class = 'C88C'

## Functions in Python

- •We "define" them with def
- •We typically name\_them\_using\_underscores ("Snake case")
- •The first line ends in a :
- •The body is indented by 4 spaces
- Arguments (parameters) create 'names' that exist only in our function
- Most functions will return a value, but some do not.

## Aside: String and Text

- Strings, or sequences of text are incredibly common!
- In Python we use 'or "
- •We combine strings with +, or by using *string interpolation*:
- f-strings allow us to embed an expression inside some text!

```
def print_greet(name):
    # print("Hello, " + name)
    print(f"Hello, {name}")
```

## **Defining Functions**

- •Abstracts an expression or set of statements to apply to lots of instances of the problem
- A function should do one thing well
- arguments become accessible inside the function body.

def <function name> (<argument list>) :

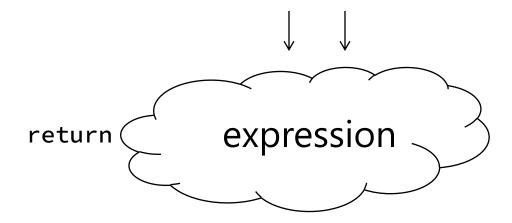

## Functions: Example

```
>>> y = 5
>>> x = 3
>>> z = max(3, 5) * 10
>>> z
50
```

```
def max(x, y):
    if x > y:
        return ( x )
    else:
        return ( y )
```

### Returns and Values

- •All functions always return SOME value.
- •If you don't specify return, the value is None.
- •Using print does not change how the function works, but does affect the output.

#### Functions: Calling and Returning Results

## Python Tutor

```
def max(x, y):
      if x > y:
            return x
      else:
            return y
x = 3
y = 4 + max(17, x + 6) * 0.1
z = x / y
                     Michael Ball | UC Berkeley | https://c88c.org | © CC BY-NC-SA
```

#### **Doctests**

- Write the docstring to explain what it does
  - •What does the function return? What are corner cases for parameters?

```
def max(x, y):
    """Returns the larger value of arguments x and y
    >>> max(6, 0)
    6
    """
return x if x > y else y
```

- Write doctest to show what it should do
  - Before you write the implementation.
  - python3 –m doctest [-v] file.py

Python: Control Flow

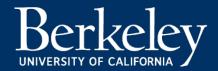

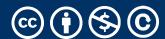

### **Conditional Statement**

Do some statements, conditional on a predicate expression

•Example:

## Live Coding Demo

```
course = 'C88C'
time = '2:00'
if time == '2:00':
    print(f"Go to {course}")
else:
    print("Go get some ๑")
Go to C88C
```

## Conditional Expression Shorthuand

Return a Value Based on some condition

```
<true expression> if if dicate> else <false expression>
```

### •Example:

```
status = "it's hot!" if temperature > 85 'not hot...'
```

Iteration with while Loops

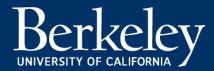

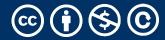

## Learning Objectives

- •Use a while loop to repeat some task.
- •Write an expression to control when a while loop stops executing

### while Statement – Iteration Control

•Repeat a block of statements until a predicate expression is satisfied

```
<initialization statements>
while predicate expression>:
     <body statements>
<rest of the program>
```

### Sum The Numbers

•This is a task we'll see many times!

```
total = 0
n = 1
while n <= 10:
    total += n
    n += 1
print(total)</pre>
```

Iteration With for Loops

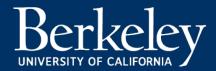

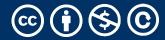

## Learning Objectives

- •Compare a for loop and a while loop.
- Learn to use range()
- •Use a string as a sequence of letters

### for Statement – Iteration Control

•Repeat a block of statements for a structured sequence of variable bindings

### <sequence expression> — What's that?

- •Sequences are a type of data that can broken down into smaller parts.
- Common sequences:
  - •range() give me all the numbers
  - •Strings, e.g, "Hello, C88C!"
    - What is it a sequence of? Characters!
  - •lists (next!)
- •We'll start with two basic facts:
  - range (10) is the numbers 0 to 9, or range(0, 10)
  - [] means "indexing" an item in a sequence.
  - "Hello" [0] == Mhall Ball | UC Berkeley | https://c88c.org | © CC BY-NC-SA

#### Data-Driven Iteration

- •describe an expression to perform on each item in a sequence
- •let the data dictate the control

```
[ <expr with loop var> for <loop var> in <sequence expr > ]
```